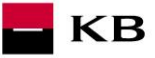

# **PSD2 Third Party Registering & Authorising Process Manual SK**

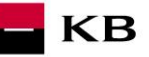

## Change log

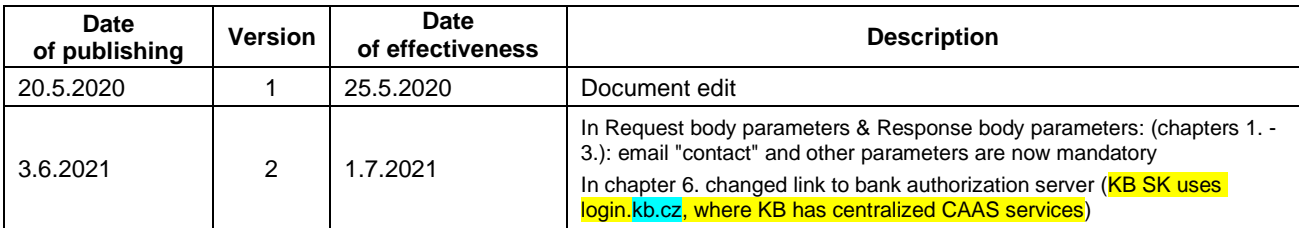

Differences from the Czech Open Banking Standard are **highlighted yellow**.

### **Contents**

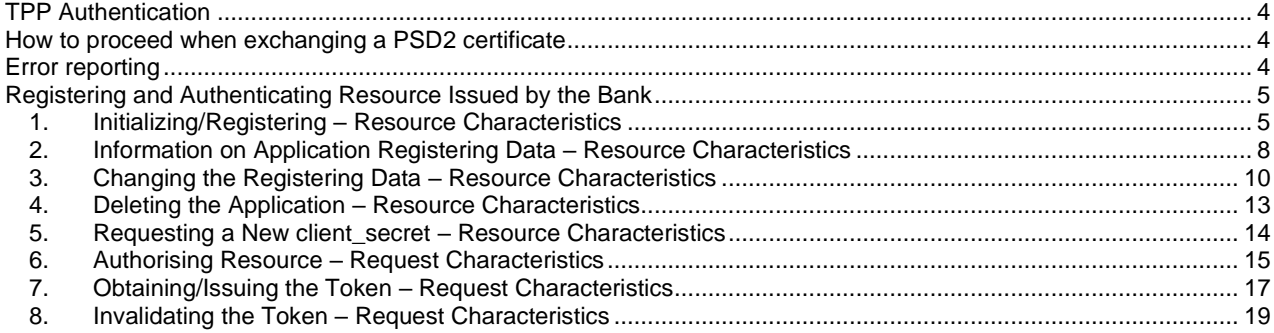

 $\blacksquare$ KB

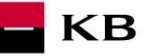

### <span id="page-3-0"></span>**TPP Authentication**

A third party that wishes to use the services defined in PSD2 must obtain a license from a national regulator and an applicable certificate issued for PSD2 services.

To make the authentication successful, a QSEAL-type (electronic seal) or QWAC-type (qualified website authentication certificate) qualified certificates issued by I.CA (or other QTSP from [EBA list](https://webgate.ec.europa.eu/tl-browser/) and which is onboarded by Komerční banka (KB) – must be verified at [api@kb.cz\)](mailto:api@kb.cz) according to ETSI standard must be used for identifying the third-party communicator (also the third party provider, hereinafter TPP).

A precondition for using the PSD2 services in KB is sending an application for connecting to [api@kb.cz](mailto:api@kb.cz) mailbox, including a public certificate without a private key.

The differences from the previous version of the manual are marked in yellow.

A third party authentication certificate is required on establishing a secured commotion with the bank (ASPSP) using the TLS communication protocol.

Authentication is required for all resources except for the client authorisation – see Chapter *[Authorising Resource](#page-14-0) – [Request Characteristics](#page-14-0)*, which initiates the federated authentication process of KB.

### <span id="page-3-1"></span>**How to proceed when exchanging a PSD2 certificate**

When exchanging a PSD2 certificate, you need to register / verify a new certificate (preferably well in advance of the expiration of the original PSD2 certificate to ensure the continuity of consumption of PSD2 services) as follows:

- 1. A necessary condition for the further use of PSD2 services in KB is that **TPP sends a new PSD2 certificate** to the mailbo[x api@kb.cz](mailto:api@kb.cz) **for manual registration** – i.e. **only the public part of the new PSD2 certificate without the private key**, it is ideal to also communicate the initial validity date of the new certificate or its serial number at the same time.
- 2. **KB** will then confirm a certificate registration to the TPP from the same email box [\(api@kb.cz](mailto:api@kb.cz) ).
- 3. **TPP** calls with the new certificate the entire AISP / PISP flow (depending on the scope according to the license) and the process of consuming PSD2 services is renewed / continues "seamlessly" (uninterruptedly).
- 4. Depending on the concurrence of both certificates (existing and new one), TPP can use both certificates simultaneously (during their validity).
- 5. When using a new certificate does not mean that you have to generate new TPP credentials (clientId, clientSecret, or apiKey).
- 6. Only in the event that the exchange of PSD2 certificates is not successful, TPP will report KB any errors to the email box [api@kb.cz](mailto:api@kb.cz)

### <span id="page-3-2"></span>**Error reporting**

**Reporting production errors or errors within particular calling always takes place via the mailbox api@kb.cz. The e-mail sent must contain the following information, in case the required information is missing, it will not be possible to process the query or error.**

#### **The following must be specified:**

PSD2 API domain: *CZ or SK* Environment: *Sandbox or Production* Whether it was called from FE Sandbox, incl. the type and version of the browser used or, in the case of a BE call, the name and version of the program for the BE call Request type (type of PSD2 service) Date and time of the call IP address The error specification and its most accurate description (incl.. "x-request-id"), which can be supplemented with the appropriate screenshot.

#### **Without the above values, it is not possible to solve the reported error and KB may ask you to complete the necessary information (it may prolong the fixing the error).**

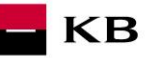

### <span id="page-4-0"></span>**Registering and Authenticating Resource Issued by the Bank**

The client enrolment process that is necessary for understanding the application registering and work with the tokens is described in detail in the Czech open banking standard documentation (specifically in the Chapter "Flow in the Process of the Client Enrolment into the TPP Application") - [Czech Open Banking Standard.](https://github.com/Czech-BA/COBS/)

#### **The third party's application should be registered so that the Payment Initiation Service (PIS) and Account Information Service (AIS) can be used (see the following Chapter).**

### <span id="page-4-1"></span>**1. Initializing/Registering – Resource Characteristics**

By calling this resource, the TPP asks for the dynamic registration of its application (client\_id in the OAuth terminology). A valid certificate should be used to call the resource. The client\_id and client\_secret parameters are the outputs that the TPP needs to start and go through the user (bank client) authentication process. Komerční banka does not support the API key.

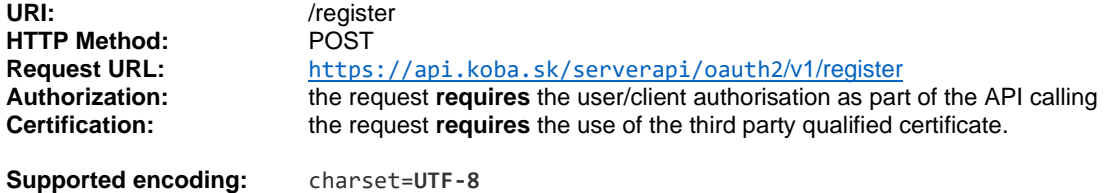

#### **Request header parameters:**

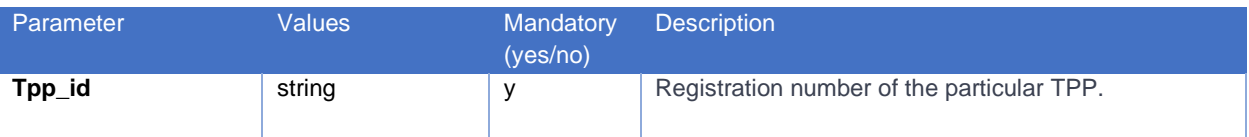

#### **Request body parameters:**

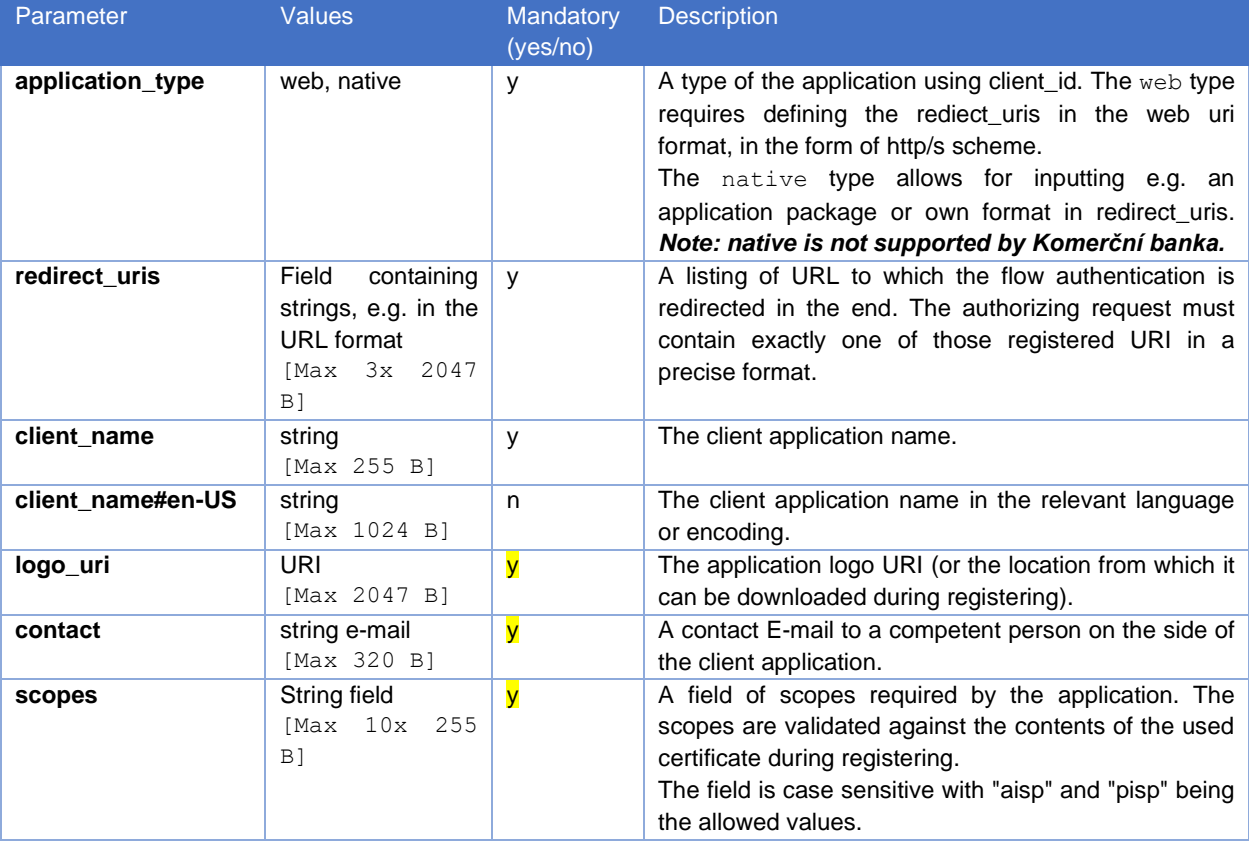

#### **Example of a request:**

POST https://api.koba.sk/serverapi/oauth2/v1/register HTTP/1.1 Accept-Encoding: gzip,deflate x-request-id: 4512345 Content-Type: application/json; charset=UTF-8 Host: api.koba.sk

#### {

```
"application type": "web",
   "redirect_uris":
      ["https://www.mymultibank.sk/start",
       "https://www.mymultibank.sk/start2"],
    "client_name": "Moje_univerzalni_banka",
   "client_name#en-US": "My_cool_bank",
   "logo_uri": "https://www.mybank.sk/logo.png",
    "contact": "info@mybank.sk",
   "scopes": ["aisp","pisp"]
}
```
**Response header parameters:**

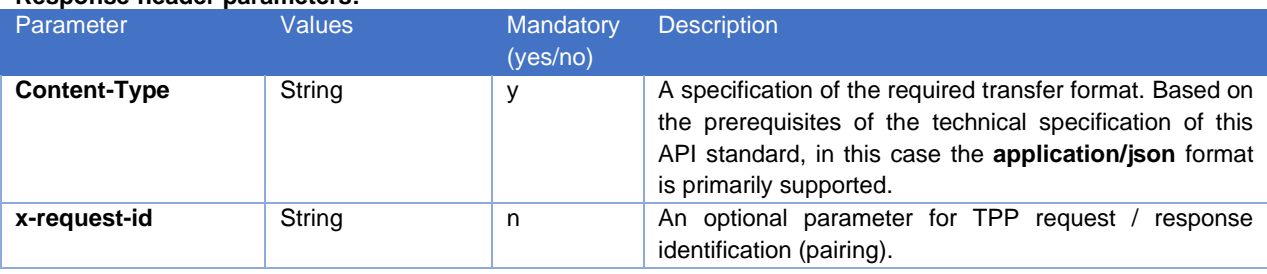

#### **Response body parameters:**

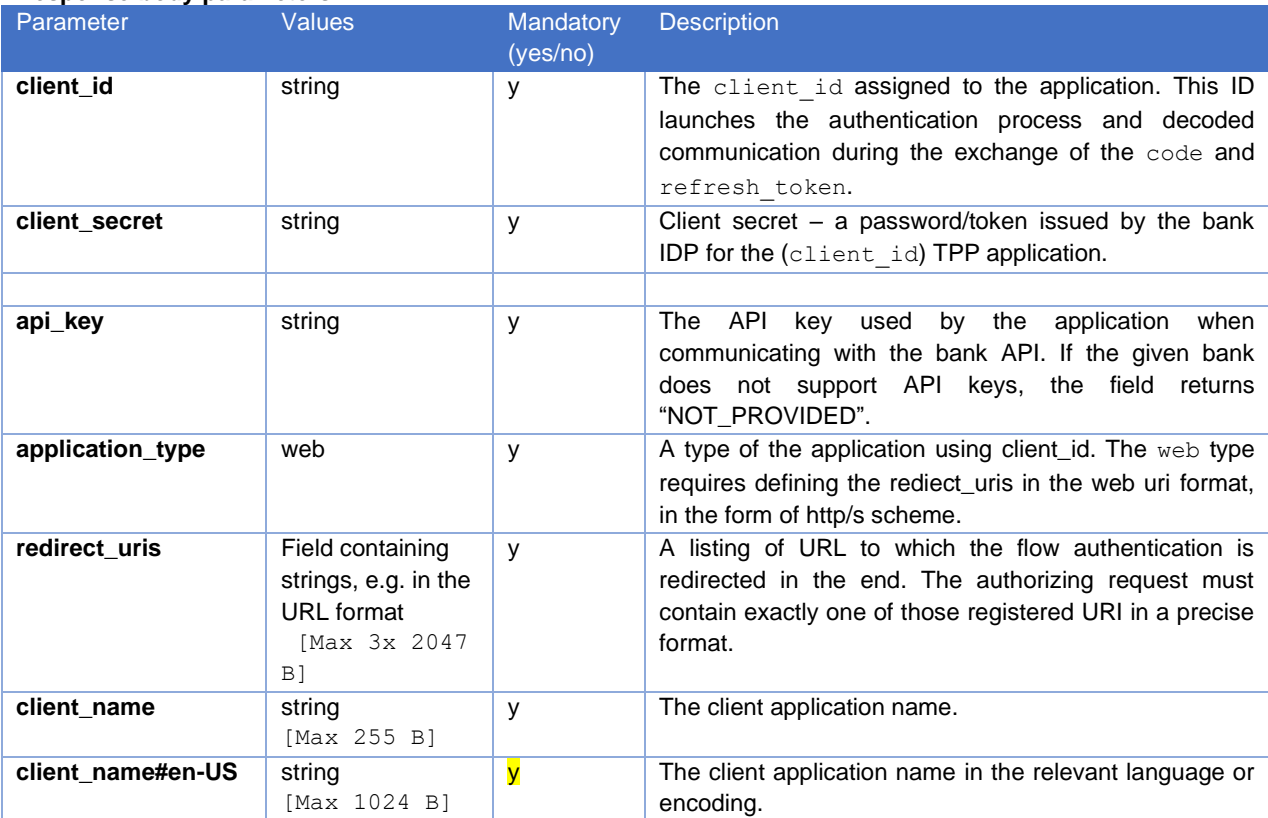

**KB** 

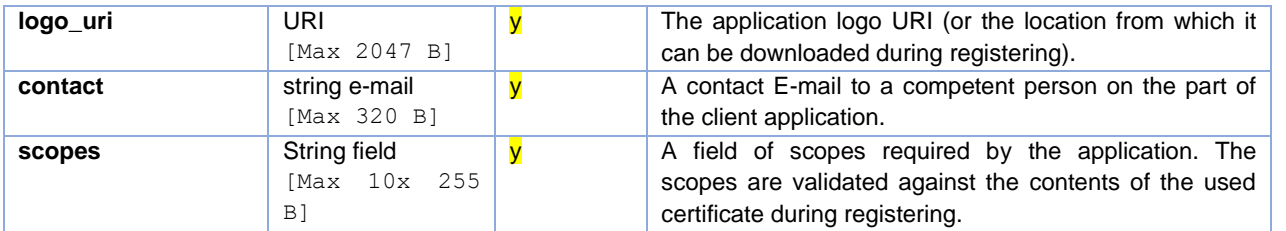

#### **Example of an error-free response:**

```
HTTP/1.1 201 Created
Content-Type: application/json; charset=UTF-8
Accept-Encoding: gzip,deflate
x-request-id: 4512345
Host: api.koba.sk
Conncetion: Keep-Alive
Transfer-Encoding: chunked
```

```
{
```

```
"client id": "Moje univerzalni banka-1234",
 "client_secret":
  "AAjkk45sd78ad454gddd8712_4555g5g5g5gg",
"client secret expires at": 0,
"api key": "NOT PROVIDED",
 "application_type": "web",
 "redirect_uris":
   ["https://www.mymultibank.sk/start",
    "https://www.mymultibank.sk/start2"],
"client name": "Moje univerzalni banka",
"client name#en-US": "My cool bank",
 "logo_uri": "https://www.mybank.sk/logo.png",
 "contact": "info@koba.sk",
 "scopes":[
    "pisp",
    "aisp"]
```
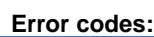

}

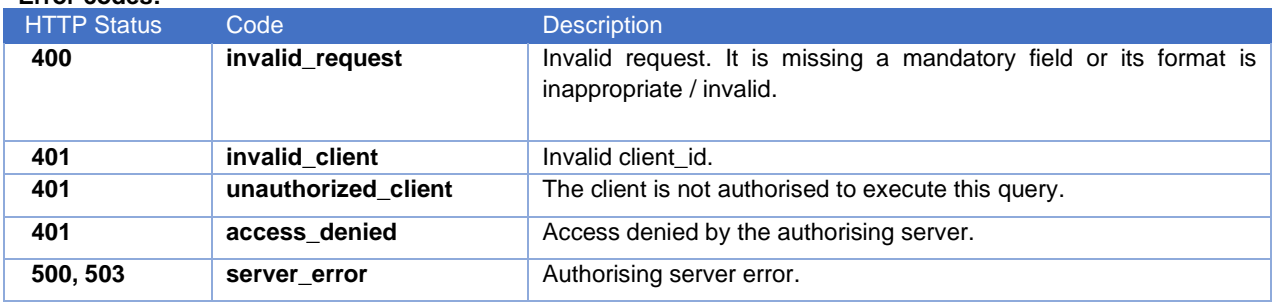

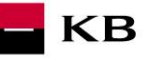

### **2. Information on Application Registering Data – Resource Characteristics**

<span id="page-7-0"></span>By calling this resource, the TPP may ask for an overview of the registering data related to a particular application. To call the resource, a valid certificate and client\_id issued for this TPP should be used. An overview of the registering data is the output.

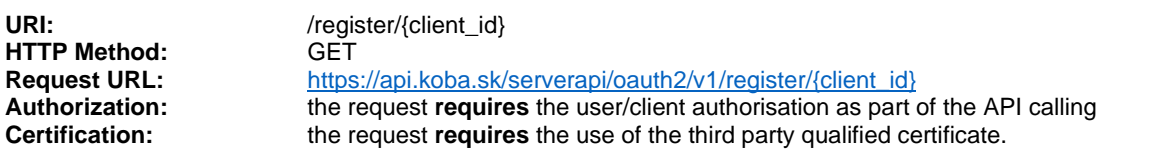

**Supported encoding:** charset=**UTF-8**

#### **Example of a request:**

GET https://api.koba.sk/serverapi/oauth2/v1/register/Moje\_univerzalni\_banka -1234 HTTP/1.1 Accept-Encoding: gzip, deflate Content-Type: application/json; charset=UTF-8 x-request-id: 112233 Host: api.koba.sk Connection: Keep-Alive

#### **Response parameters:**

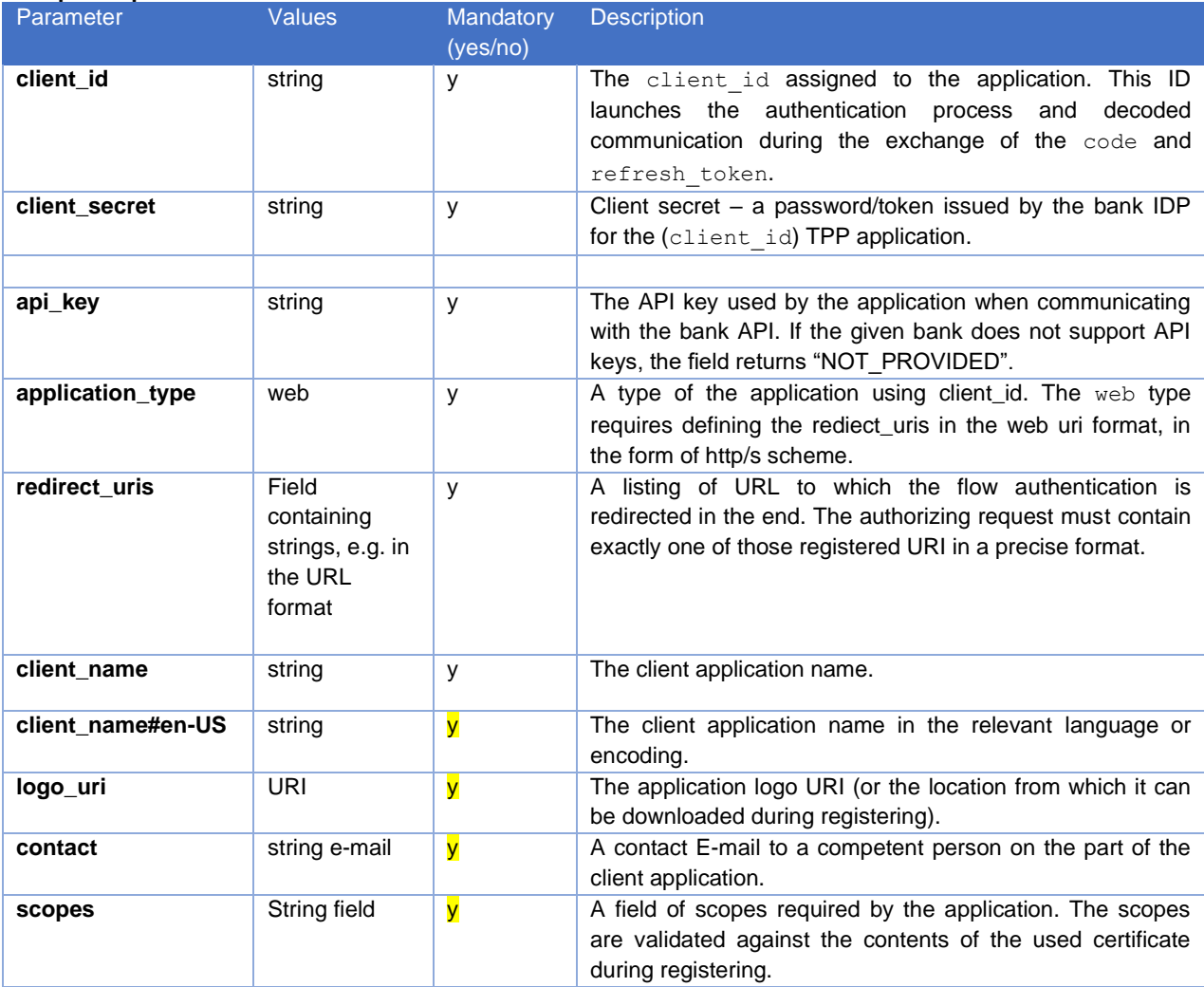

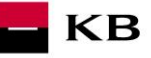

#### **Example of an error-free response:**

HTTP/1.1 200 OK Content-Type: application/json; charset=UTF-8 x-request-id: 112233 Host: api.koba.sk Accept-Encoding: gzip,deflate Content-Language: cs Conncetion: Keep-Alive

#### {

```
 "client_id": "Moje_univerzalni_banka-1234",
   "client_secret":
     "AAjkk45sd78ad454gddd8712_4555g5g5g5gg", "api_key": "NOT_PROVIDED",
   "application type": "web",
    "redirect_uris":
      ["https://www.mymultibank.sk/start",
       "https://www.mymultibank.sk/start2"],
   "client name": "Moje univerzalni banka",
   "client name#en-US": "My_cool bank",
    "logo_uri": "https://www.mybank.sk/logo.png",
    "contact": "info@mybank.sk",
    "scopes": ["aisp","pisp"]
}
```

```
Error codes:
```
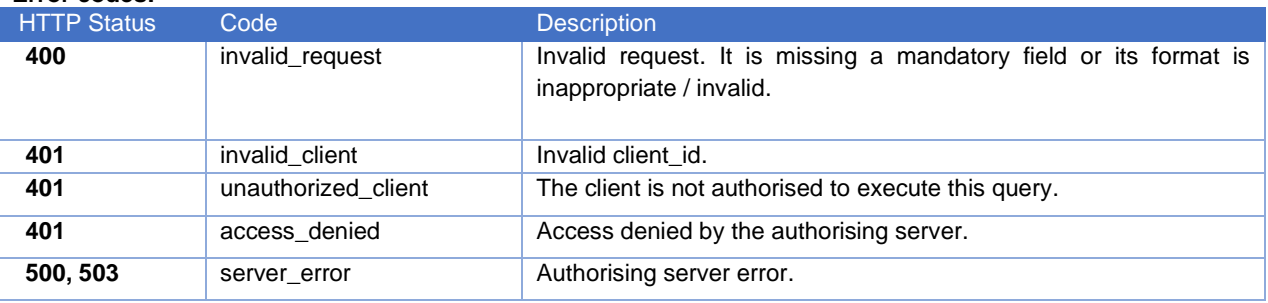

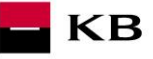

#### **3. Changing the Registering Data – Resource Characteristics**

<span id="page-9-0"></span>By calling this resource, the TPP may ask for changing the registering data related to a particular application. To call the resource, a valid certificate and client\_id issued for this TPP should be used. An overview of the changed data is the output.

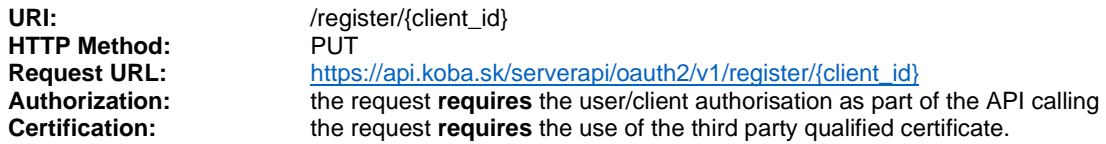

#### **Supported encoding:** charset=**UTF-8**

#### **Request header parameters:**

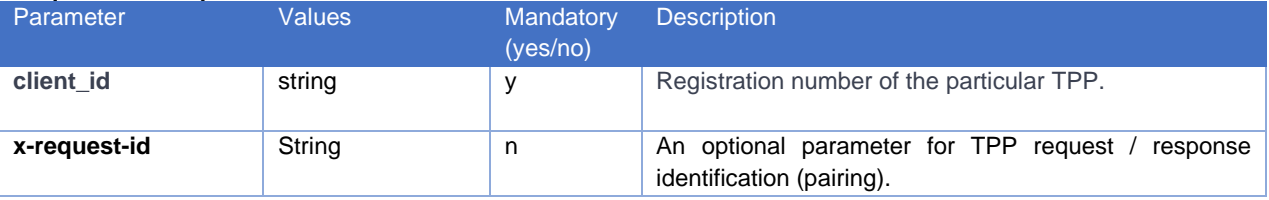

#### **Request body parameters:**

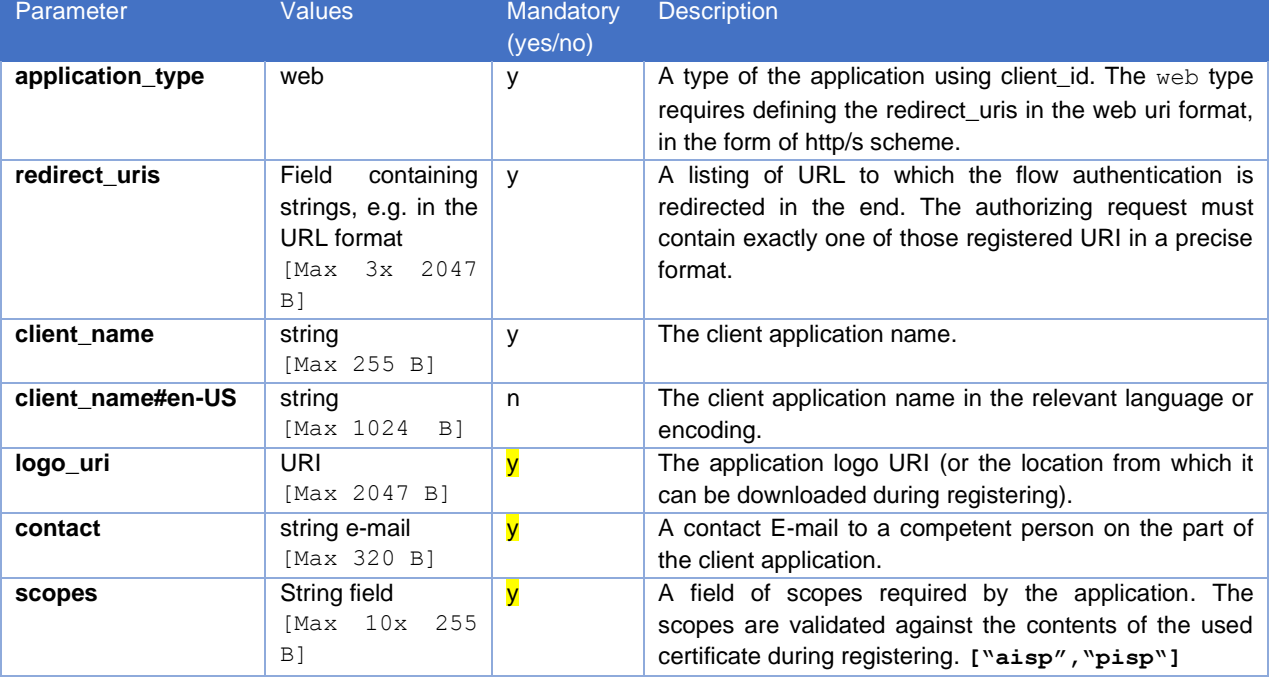

#### **Example of a request:**

```
POST 
https://api.koba.sk/serverapi/oauth2/v1/register/Moje_univerzalni_banka
-1234 HTTP/1.1
Content-Type: application/json;charset=UTF-8
X-request-id: 235144
Host: api.koba.sk
Connection: Keep-Alive
Accept-Encoding: gzip,deflate
{
```

```
"application type": "web",
 "redirect_uris":
```

```
KB
```

```
 ["https://www.mymultibank.sk/start",
    "https://www.mymultibank.sk/start2"],
"client name": "Moje nejlepsi banka",
"client name#en-US": "My best bank",
 "logo_uri": "https://www.mybank.sk/logo.png",
 "contact": "info@mybank.sk",
 "scopes": ["aisp"]
```
**Response header parameters:**

}

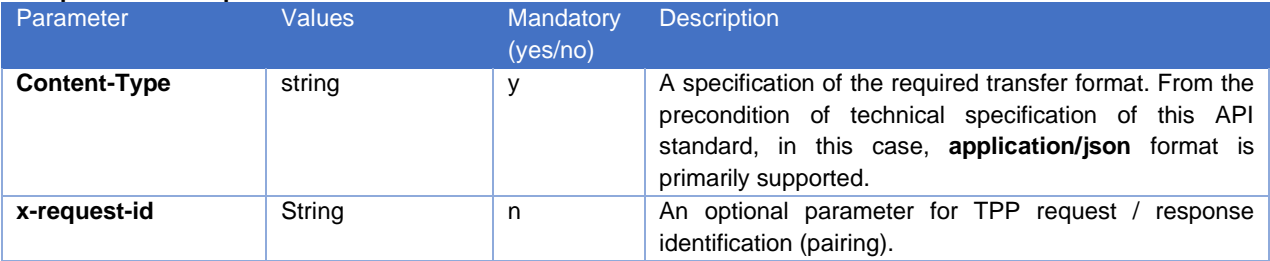

#### **Response body parameters:**

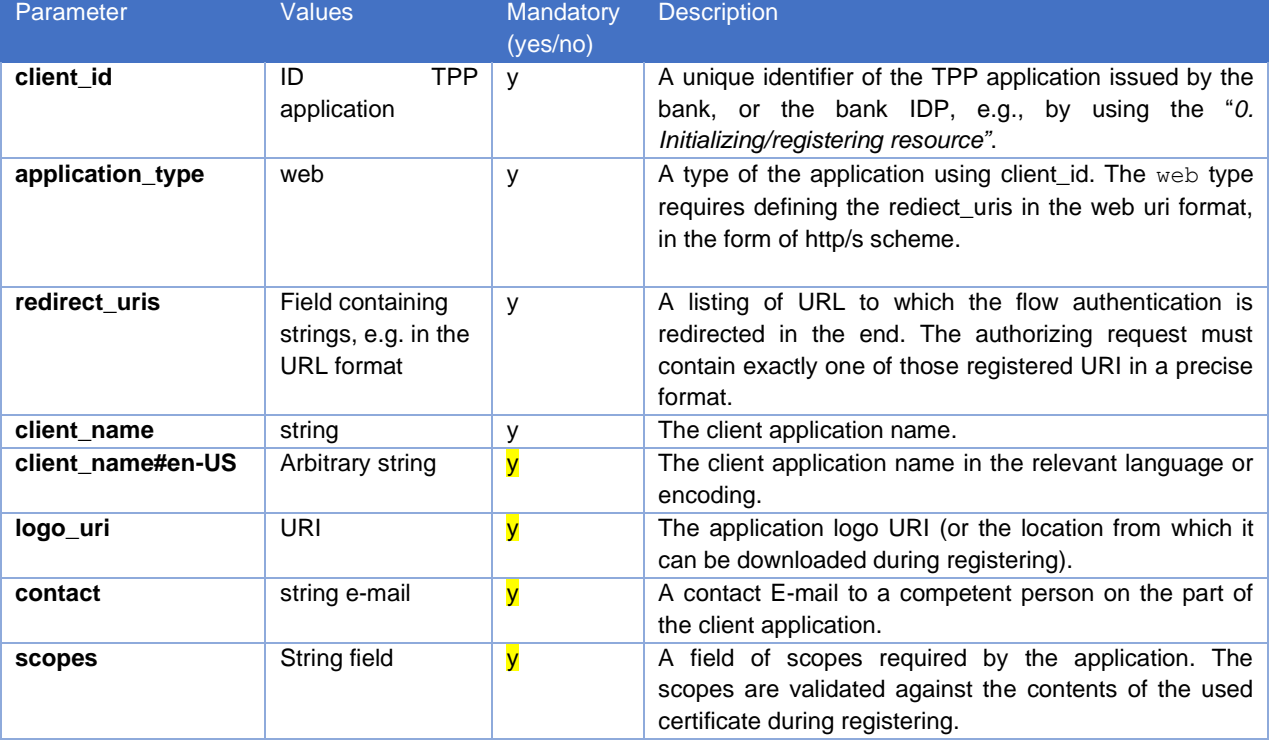

#### **Example of an error-free response:**

```
HTTP/1.1 200
Content-Type: application/json;charset=UTF-8
x-request-id: 235144
Host: api.koba.sk
Accept-Encoding: gzip,deflate
Content-Language: cs
Connection: Keep-Alive
{
```

```
 "client_id": " Moje_univerzalni_banka-1234", "application_type": "web",
   "redirect_uris":
```

```
KB
```

```
 ["https://www.mymultibank.sk/start",
      "https://www.mymultibank.sk/start2"],
  "client name": "Moje nejlepsi banka",
  "client name#en-US": "My best bank",
   "logo_uri": "https://www.mybank.sk/logo.png",
   "contact": "info@mybank.sk",
   "scopes": ["aisp"]
}
```
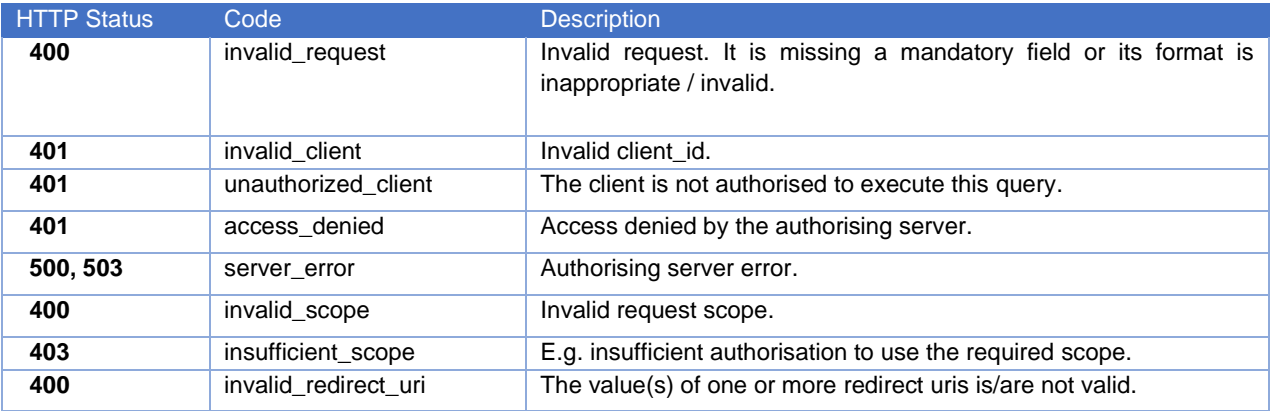

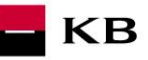

#### **4. Deleting the Application – Resource Characteristics**

<span id="page-12-0"></span>By calling this resource, the TPP may ask for deleting data and access to a particular application. To call the resource, a valid certificate and client\_id issued for this TPP should be used. A confirmation of the deletion is the output.

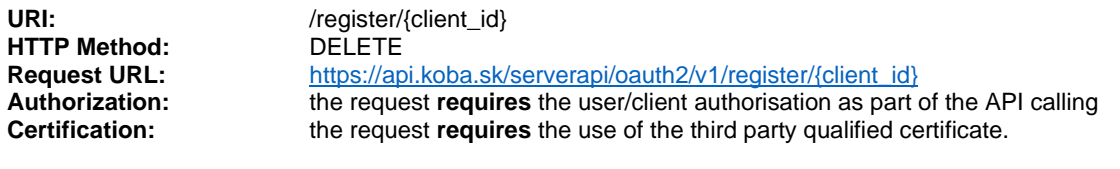

**Supported encoding:** charset=**UTF-8**

#### **Example of a request:**

DELETE https://api.koba.sk/serverapi/oauth2/v1/register/Moje\_univerzalni\_banka -1234 HTTP/1.1 Content-Type: application/json;charset=UTF-8 x-request-id:541261 Host: api.koba.sk Connection: Keep-Alive Accept-Encoding: gzip,deflate

#### **Example of a response:**

HTTP/1.1 201 Created x-request-id: 541261 Accept-Encoding: gzip,deflate Content-Language: cs Content-Type: application/json;charset=UTF-8 Connection: Keep-Alive

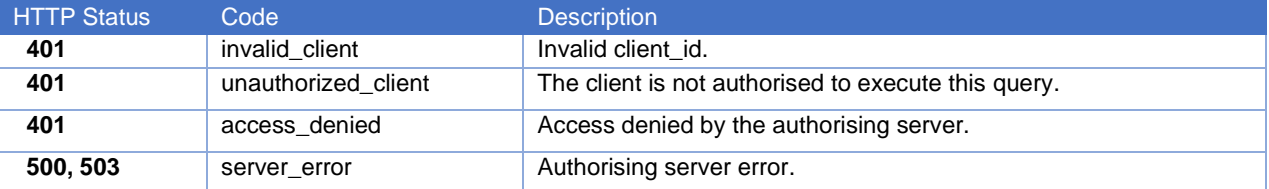

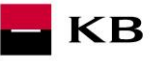

#### **5. Requesting a New client\_secret – Resource Characteristics**

<span id="page-13-0"></span>By calling this resource, the TPP may ask for issuing a new client\_secret. To call the resource, a valid certificate and client\_id issued for this TPP should be used. The previous client\_secret will be invalidated by this request.

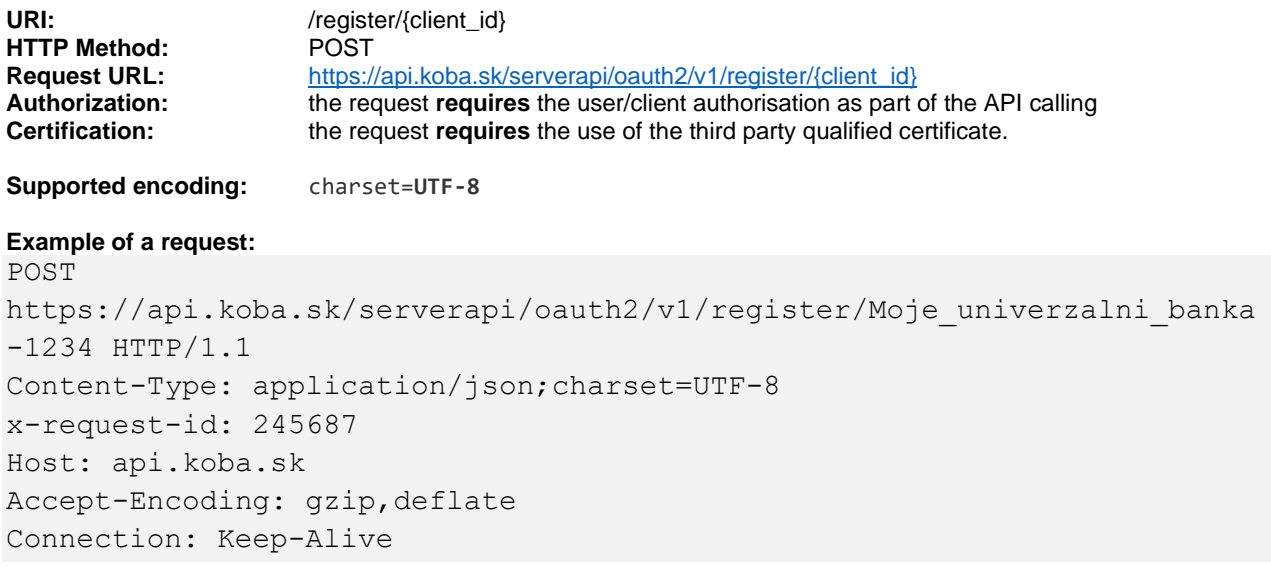

#### **Response parameters:**

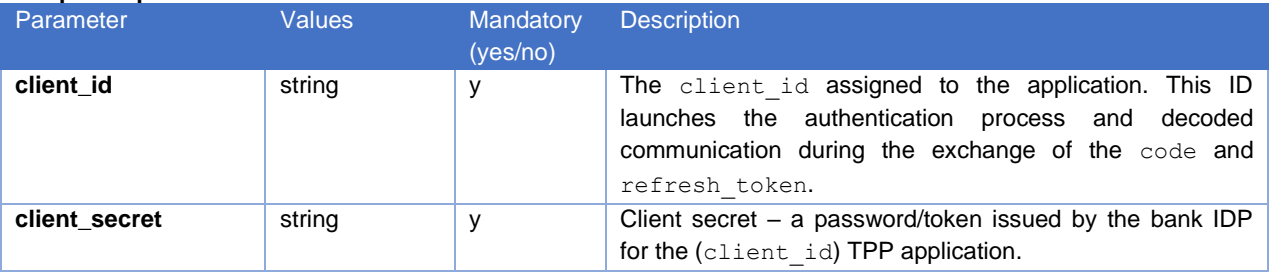

#### **Example of an error-free request:**

```
HTTP/1.1 200 OK
x-request-id: 245687
Host: api.koba.sk
Accept-Encoding: gzip,deflate
Content-Type: application/json;charset=UTF-8
Connection: Keep-Alive
```

```
{
   "client id": " Moje univerzalni banka-1234",
   "client<sup>-</sup>secret": "BBjkk45sd78ad454gddd8712 4555g5g5g5gg"
}
```
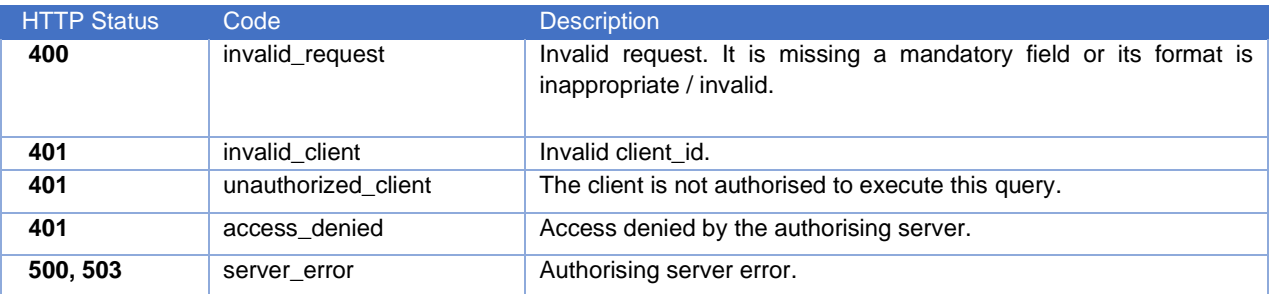

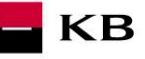

#### **6. Authorising Resource – Request Characteristics**

<span id="page-14-0"></span>The Resource is used for obtaining the user's authorisation code, which is a prerequisite for getting an access token. A third party application can start the authorising process by redirecting its user's web browser to the banks authorisation server (KB SK uses login.kb.cz, where KB has centralized CAAS services). During the authorising process, the user is asked to enter his/her KB <mark>SK</mark> Internet banking login information. After logging in, a list of authorisations is displayed (specified by the scope, e.g. AISP and/or PISP), for which the user is entitled to grant consents to a third party. If the user allows selected access for an application, he/she will receive a TPP authorisation code as a parameter as part of the redirection to the URL callback (the address specified upon the application registering).

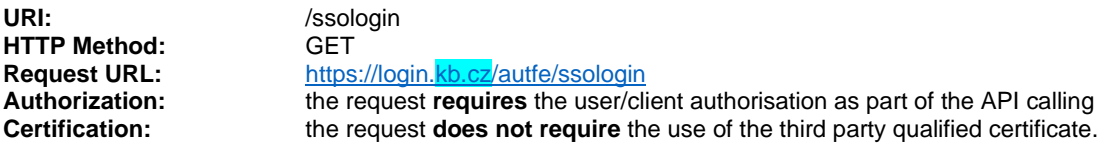

**Supported encoding:** charset=**UTF-8**

#### **Request parameters:**

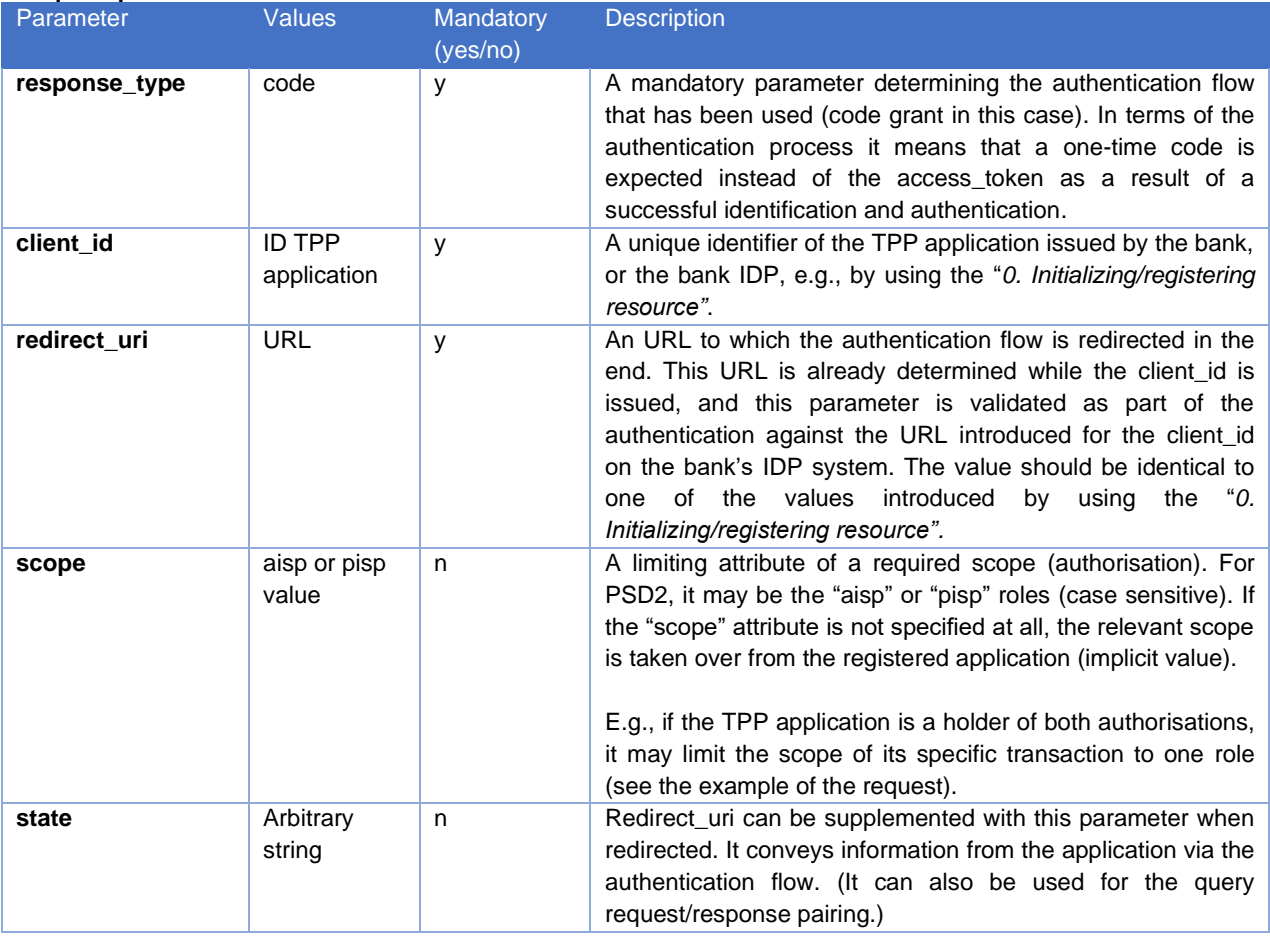

#### **Example of a request:**

GET **https://login.kb.cz**/autfe/ssologin HTTP/1.1 Host: login.kb.cz Content-Type: application/x-www-form-urlencoded

```
client id=Moje univerzalni banka-1234&
redirect uri=https://www.mymultibank.sk/start&
response_type=code&
scope=aisp&
state=12345678
```
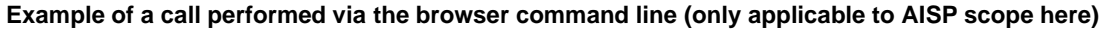

The highlighted values (client\_id, redirect\_uri) in the link below should be filled in. The scope attribute needs not to be specified at all; the application scope is taken over in full (aisp and pisp). Only one of the values, either "aisp" or "pisp", can be used to reduce the require length of the scope (multiple values are inadmissible):

KB

[https://login.kb.cz/autfe/ssologin?response\\_type=code&client\\_id=ADD\\_client\\_id&redirect\\_uri=ADD\\_redirect\\_uri&state=](https://login.koba.sk/autfe/ssologin?response_type=code&client_id=DOPLNIT_client_id&redirect_uri=DOPLNIT_redirect_uri&state=12345678&scope=aisp) 123456788scope=aisp

#### **Response parameters:**

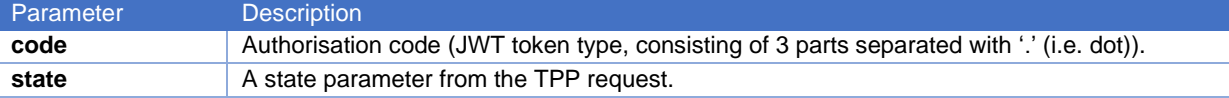

#### **Example of an error-free response:**

```
content-type: application/x-www-form-urlencoded
date: Wed, 8 Mar 2017 20:56:28 GMT
location: https://www.mymultibank.sk/start?
           code=a200234062baa2ada828bbd33c1f6054&
           state=12345678
status: 302
```
#### **Error codes:**

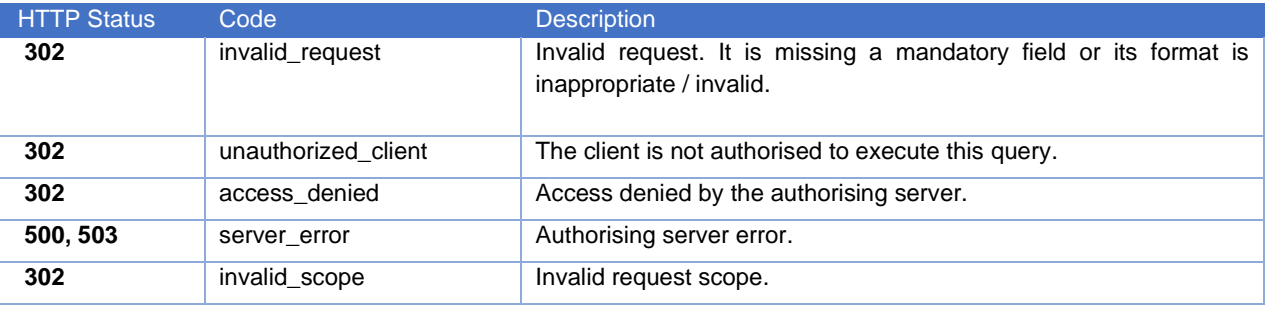

#### **Example of an error response:**

```
HTTP/1.1 302 Found
Location: https://www.mymultibank.com/login?
    error=invalid_request
     &error_description=Unsupported%20response_uri
    &state=login_sk
```
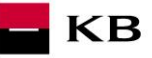

#### **7. Obtaining/Issuing the Token – Request Characteristics**

<span id="page-16-0"></span>Having received the authorisation code, your application may subsequently swap it for an access token or refresh token.

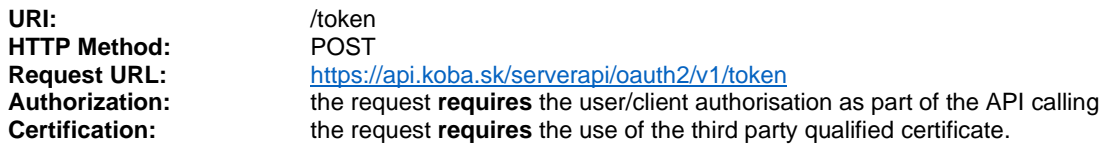

**Supported encoding:** charset=**UTF-8**

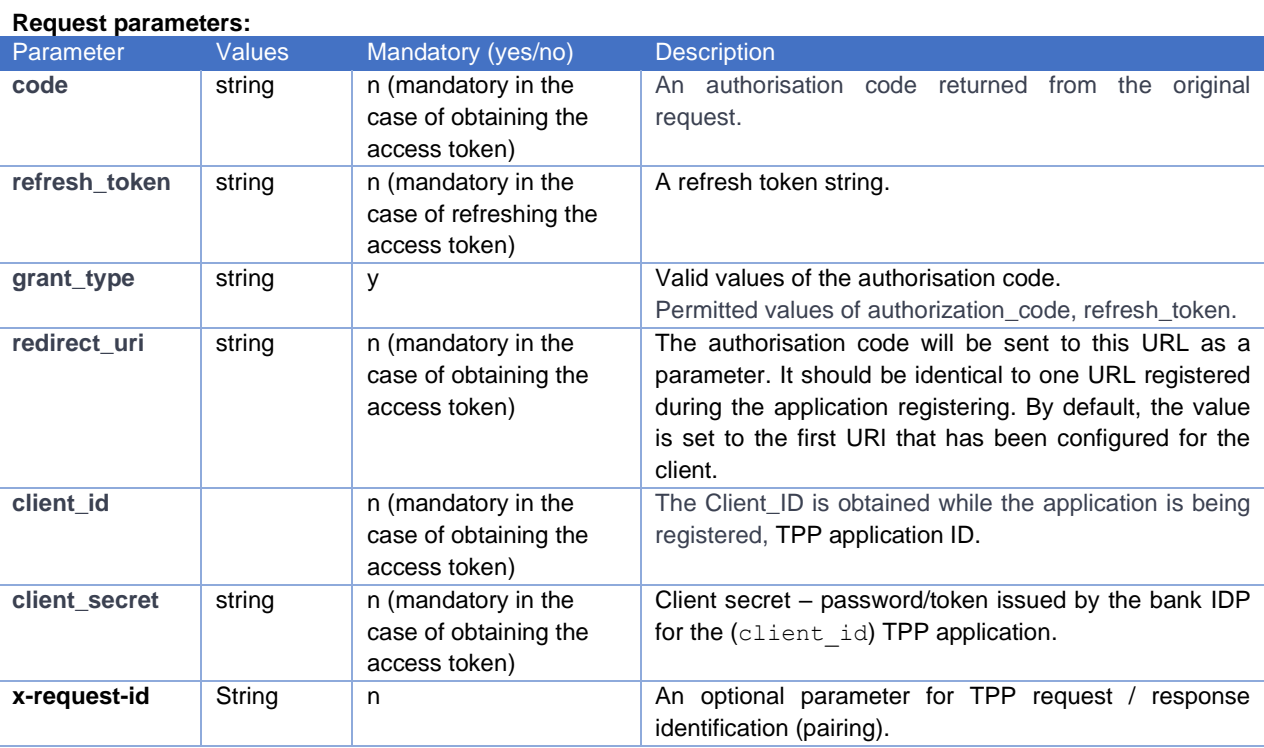

#### **Example of a request:**

```
POST https://api.koba.sk/serverapi/oauth2/v1/token HTTP/1.1
Host: api.koba.sk
Content-Type: application/x-www-form-urlencoded
x-request-id: 548795
```
code=a200234062baa2ada828bbd33c1f6054& client\_id=Moje\_univerzalni\_banka-1234& client\_secret=BBjkk45sd78ad454gddd8712\_4555g5g5g5gg& redirect\_uri=https://www.mymultibank.sk/start& grant type=authorization code

#### **Response parameters:**

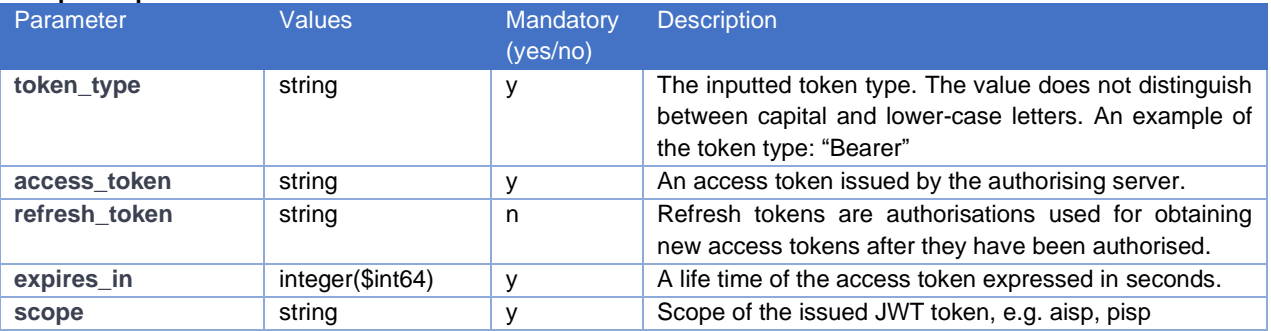

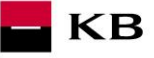

#### **Example of an error-free response:**

A successfully processed request generates a response with the JSON payload defined as follows:

```
{
 "scope": "aisp pisp",
 "expires_in": 3600,
 "token_type": "Bearer",
 "access_token": "ae9eef9b0af42c674d0b1c1128c37c2d"
 "refresh_token": "be9eef9b0af42c674d0b1c1128c37c2g"
}
```
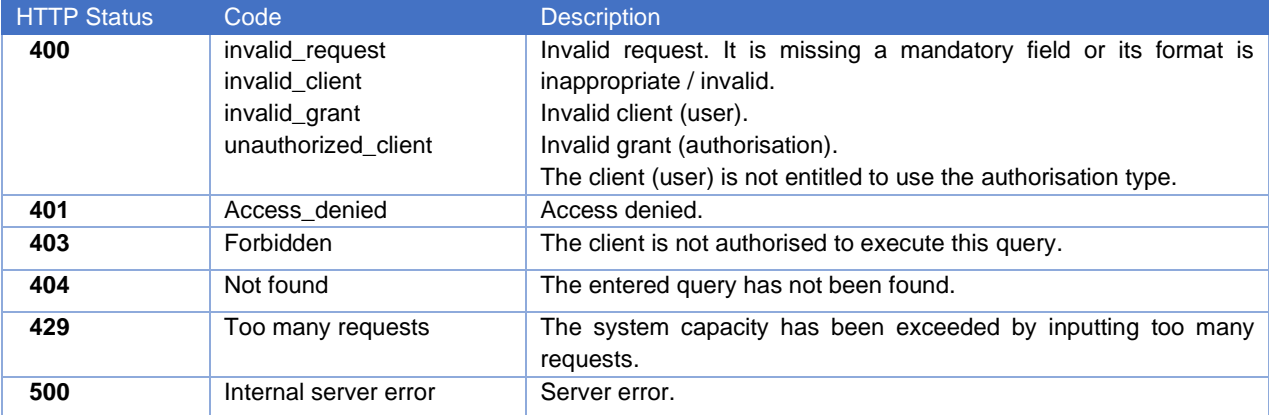

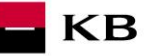

### **8. Invalidating the Token – Request Characteristics**

<span id="page-18-0"></span>The API invalidating the refresh token.

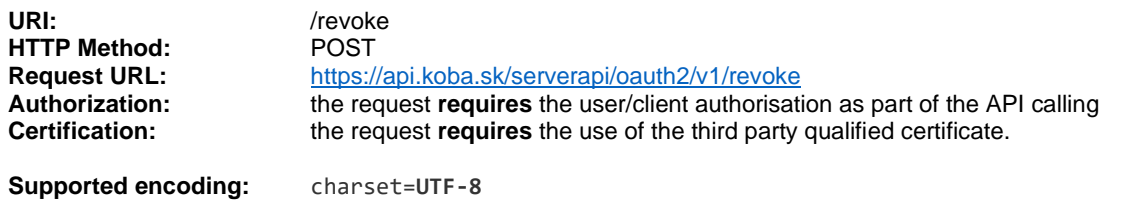

#### **Request parameters:**

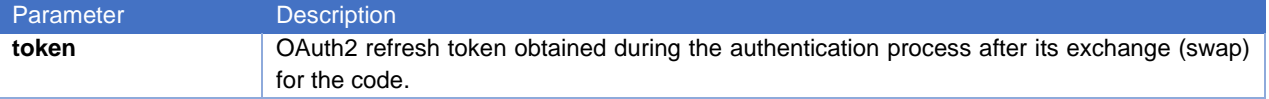

### **Example of a request:**

POST https://api.koba.sk/serverapi/oauth2/v1/revoke HTTP/1.1 Host: api.koba.sk x-request-id: 897145 Content-Type: application/x-www-form-urlencoded Connection: Keep-Alive

token=be9eef9b0af42c674d0b1c1128c37c2g&client\_id=Moje\_univerzalni\_banka-1234& client\_secret=BBjkk45sd78ad454gddd8712\_4555g5g5g5g

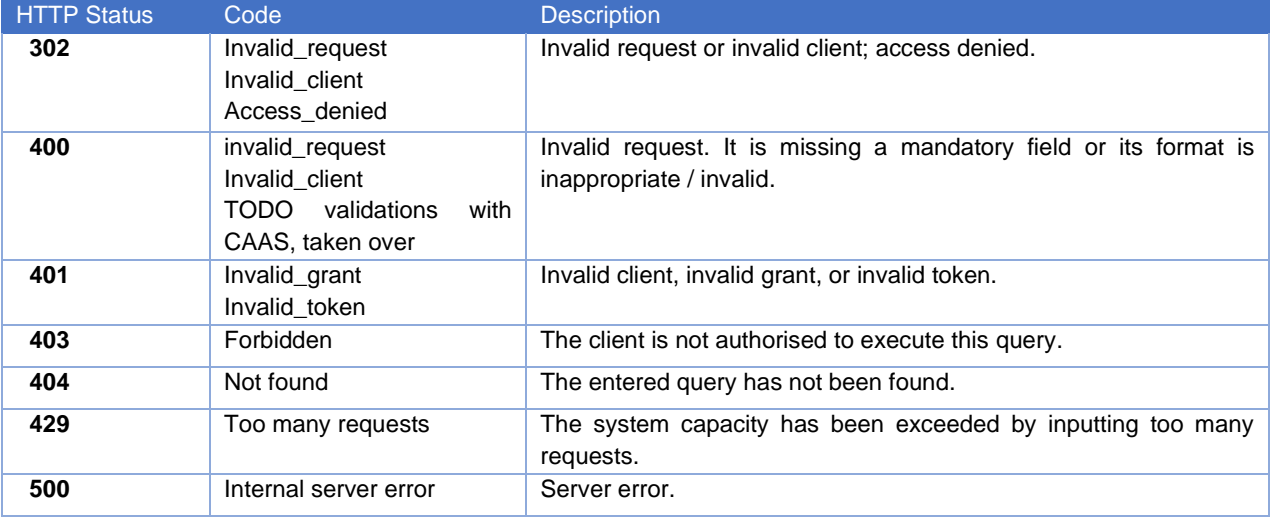